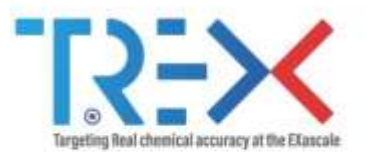

# **QMCkl: A Unified Approach to Accelerating Quantum Monte Carlo Codes**

Anthony Scemama

5/02/2024

Lab. Chimie et Physique Quantiques, FERMI, UPS/CNRS, Toulouse (France)

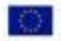

Targeting Real Chemical Accuracy at the Exascale project has received funding from the European Union Horizoon 2020 research and innovation programme under Grant Agreement No. 952165.

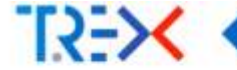

# <span id="page-1-0"></span>**[The TREX European](#page-1-0) Center of [Excellence](#page-1-0)**

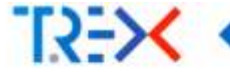

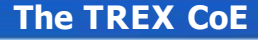

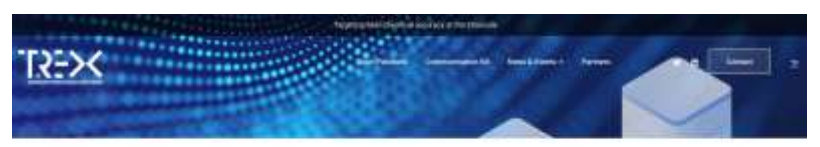

Partners

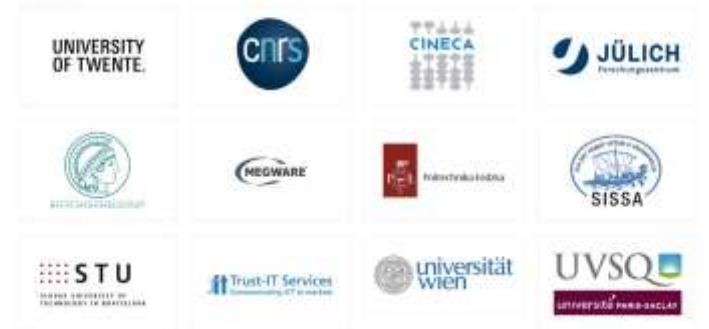

#### **Codes**

- CHAMP
- QMC=Chem
- TurboRVB
- **NECI**
- **Quantum**  $\blacksquare$ Package
- GammCor

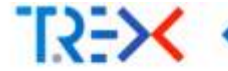

## **TREX QMC Codes**

## **CHAMP (Claudia Filippi)**

- Wavefunction optimization: Jastrow, CI, MOs
- Ground/Excited states
- Geometry optimization

## **TREX QMC Codes**

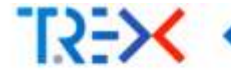

## **CHAMP (Claudia Filippi)**

- **Wavefunction optimization:** Jastrow, CI, MOs
- Ground/Excited states
- Geometry optimization

## **TurboRVB (Sandro Sorella + Michele Casula)**

- **Molecular and Periodic** systems
- JAGP, Pfaffian, ...
- **LRDMC**

## **TREX QMC Codes**

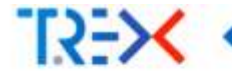

## **CHAMP (Claudia Filippi)**

- **Wavefunction optimization:** Jastrow, CI, MOs
- Ground/Excited states
- Geometry optimization

## **TurboRVB (Sandro Sorella + Michele Casula)**

- **Molecular and Periodic** systems
- JAGP, Pfaffian, ...
- $L$ RDMC

## **QMC=Chem (Michel Caffarel + Me!)**

- DMC as "Post-Full-CI" energy calculations (CIPSI)
- Very large CI expansions (millions of determinants)
- Designed with HPC in mind
- Highly optimized with W. Jalby's group (UVSQ) in 2011-2013

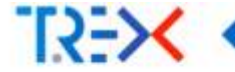

- TREX CoE: Targeting REal chemical accuracy at the eXascale
- Started in Oct. 2020
- Objective: Make codes ready for exascale systems

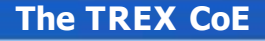

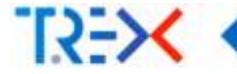

- **TREX CoE: Targeting REal chemical accuracy at the eXascale**
- Started in Oct. 2020
- Objective: Make codes ready for exascale systems
- How: Instead of re-writing codes, provide libraries
	- One library for high-performance (QMCkl)  $\overline{\phantom{a}}$
	- One library for exchanging information between codes (TREXIO)

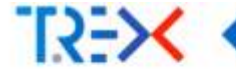

# <span id="page-8-0"></span>**The QMC kernel library [\(QMCkl\)](#page-8-0)**

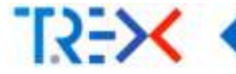

- **Progress in quantum chemistry requires codes with new ideas/algorithms**
- New ideas/algorithms are implemented by physicists/chemists
- Different scientists have different programming language knowledge/preference
- **Exascale machines are horribly complex to program**

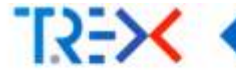

- **Progress in quantum chemistry requires codes with new ideas/algorithms**
- New ideas/algorithms are implemented by physicists/chemists
- Different scientists have different programming language knowledge/preference
- **Exascale machines are horribly complex to program**

#### **Question**

Is it reasonable to ask physicists/chemists to write codes for exascale machines?

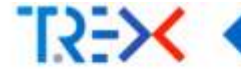

#### (from <https://github.com/jeffhammond/dpcpp-tutorial>)

```
striivector-climits h Xilength.swell:
stativector=Ticut= 0 VilensOn.vealit
atm:/www.ternfloats 0.371eneth.ves331
```
#### try 4

Synicipates school: sefeuit selector());

#### VIONE TIME ACHALLY

```
syclichafferding.c> E.Y [ h.y.datal), syclicangeci-ch.y.simo() };
sycl::huffer:fluxt.in d 2 { h Z.dahal), wycl::rangeri=(h Z.aize(j) };
```

```
n.sabnic(14)(Avril: mandleck A) {
```

```
Auto X 1 @ K.Towellate get_addesstsstlttapiess;impderifead>(h);
sytu Y = # Y. Complate get access=aycl::access::wede::vesf>{h};
anto 2 = # 2.1mminte get economiscitizations insecuritable activitis;
```

```
A parallel forwings entremed apolitempe-Criterate. Ivi touch there it i t
            -0.0144 \pm 0.001 . At -0.0144 \pm 0.001Z[1] ov A ^* M(a) = Y(3);
        131 -331
      B.MEDICELL
cutch that i coordinate a al (
```

```
atd::cost et e.whatil ex atd::soil;
```

```
return 11
```
 $Z_{n+1} = Z_n + aX_n + Y_n$ 

 $1$  do  $i=1$ , n 2  $Z(i) = Z(i) + A * X(i) + Y(i)$ 

3 end do

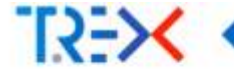

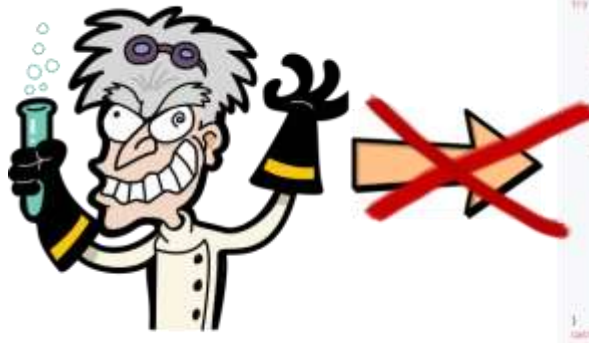

stat: vestor=flust> h.Hilangen.coultiwhite reaction of fronte in NCD ength, yout in stativectory(Cours ); IClarath. Jos III

#### try y

myclicopean stagell-midwall-substray(H); mood Pinal Appealty

myell (Buffer-Floor), Dr. E.X. ( R.X. dated), spell (responsibilit. 3, repetiti 1); website/feedbat.he my f m.V. estat sellimanees-th.v.aireiti bi synd: Indforminat, 1- R.2 { N.2.6010}), said: respectively.2.1124(1) {1

N.WANDEEDECREETHINGHOUSE

```
\pm m \pm \pm 3.3 moders get aggressively increase make transport.
mile V = 6 V. treelate get appearaged (increas) made(internal)
any f = 8.2 tentily get accessing fraction make your attended.
```

```
t.parallai.forciass natuuri aydi:rangeri-(langth), [v] (spil:izfri> 21) {
          ness are a v injuly.
          R11 + A + R11 + R11311331BUMBERLEE.
tator (mell: senapite & a) {
   STATIONAR HE ALARMED, AN ARRIVERABLE
   editorial (8)
```
https://commons.wikimedia.org/wiki/File:Mad scientist transparent background.svg

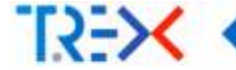

A compiler<sup>1</sup> that can read an average researcher's code and transform it into highly efficient code on an exascale machine.

<sup>&</sup>lt;sup>1</sup>Wikipedia: A compiler is a computer program that translates computer code written in one programming language (the source language) into another language (the target language)

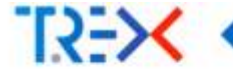

*Artificial Intelligence* was not ready in 2021 when we started the project .. .

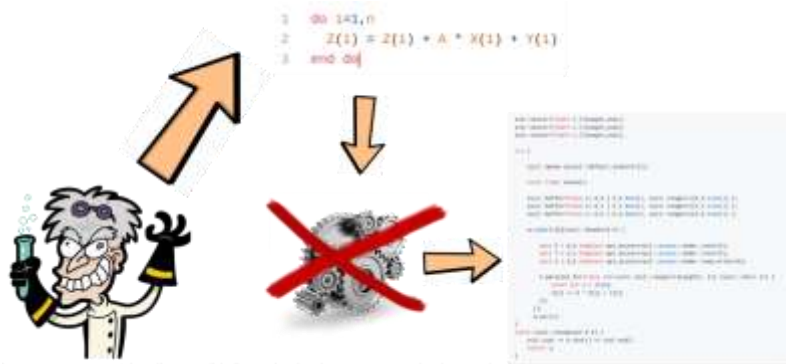

https://commons.wikimedia.org/wiki/File:Mad\_scientist\_transparent\_background.svg

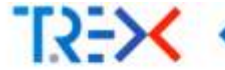

. .. so we decided to use *Natural Intelligence*, and add a human layer between the machine and the researchers : a biological compiler

**Reality**

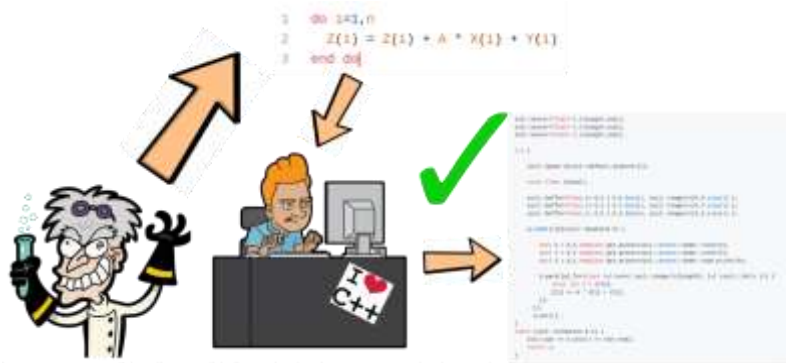

https://commons.wikimedia.org/wiki/File:Mad\_scientist\_transparent\_background.svg

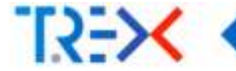

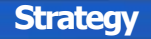

- $\blacksquare$  Identify the common computational kernels of QMC
- **Implement these kemels in a human-readable library (QMC experts)** *Bio-*
- *compile* the human-readable library in a HPC-library (HPC experts)
- Scientists can link either library with their codes

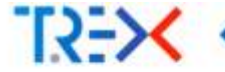

### **For scientists**

- The choice of the programming language is not imposed to the scientist
- $\blacksquare$  The code can stay easy to understand by the physicists/chemists Performance-related aspects are delegated to the library
- Codes will not die with a change in hardware
- Scientific code development does not break the performance
- Scientists don't lose control on their codes

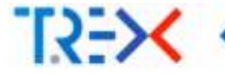

### **For scientists**

- The choice of the programming language is not imposed to the scientist
- $\blacksquare$  The code can stay easy to understand by the physicists/chemists Performance-related aspects are delegated to the library
- Codes will not die with a change in hardware
- Scientific code development does not break the performance
- Scientists don't lose control on their codes

#### **Separation of concerns**

- Scientists will never have to manipulate low-level HPC code
- HPC experts will not be required to be experts in theoretical physics
- Better re-use of the optimization effort among the community

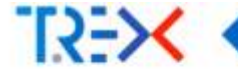

# <span id="page-19-0"></span>**The QMCkl [Documentation](#page-19-0) [library](#page-19-0)**

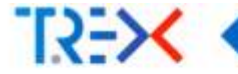

- The API is C-compatible: QMCkI appears to scientists like a C library  $\Rightarrow$  can be used in all other languages
- System functions in programmed C (memory allocation, thread safety, *etc*)
- Computational kernels programmed in simple Fortran for readability
- A lot of documentation (remember: the HPC compiler is a human!)

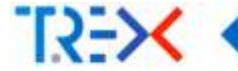

*Literate programming is a programming paradigm introduced by Donald Knuth in which a computer program is given an explanation of its logic in a natural language, such as English, interspersed with snippets of macros and traditional source code, from which compilable source code can be generated. (Wikipedia)*

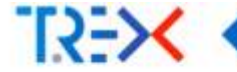

Literate programming with *org-mode*:

- Here, comments are more important than code
- Canadd graphics, LATEXformulas,tables, *etc*
- Documentation always synchronized with the code
- Some functions can be generated by embedded scripts
- Web site auto-generated when code is pushed

Instead of writing comments documenting code, wewrite codeillustrating documentation.

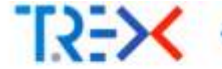

#### **Literate programming with** *org-mode*

For the mouse bulby hold from this first less

$$
\mathbf{u} \cap \mathbf{0} \equiv \cdots \mod 1 \otimes \mathbf{0}
$$

#### Atomic Orbitals

distribution ... likely these helion telecold commisticary

The attenty banks has to defined as a liter of shells. Each shall + is certainst us a mallest it, presences a given signific minister i set a itattal favorios N., The radial function to a livear continuation of (requirement for Tanchises, that, can be of type Alahor, (e.g. 3), and Hannotac (11 = T2)

 $\alpha$ 

$$
\mathcal{R}_n(\mathfrak{g})\simeq\mathcal{N}_n\mathfrak{g}\sim H_{\mathfrak{q}}\ell^{n_1}\sum_{l=1}^{n_1-1}u_{kl}\exp(\gamma\cdot\tau_{lm}(\mathfrak{f}-\mathbf{R}_n)^n)
$$

In the cate of desation functions, its is always zara. The consectionties factor X, source, that all the functions. of the shall are recealized to entis. As five nurmalization regulies the stilling to compute confine totagigly, it should be written in the Hills to announ that the Filip is said-postateed and deep not require The allows program to have the welling to compute such totegrate.

staric urbitals cant are series as

$$
L(0)=P_{\rm eff}(10)R_{\rm H\,c}(0)
$$

where fill returns the skell on which the AP is equated. and olil dunstan witch segular function is changed.

3x this soction we make the larmy's yout to remove the nations. 'uvadients and taglactes of the atentic testic functions.

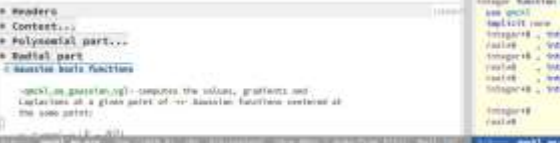

٠ m

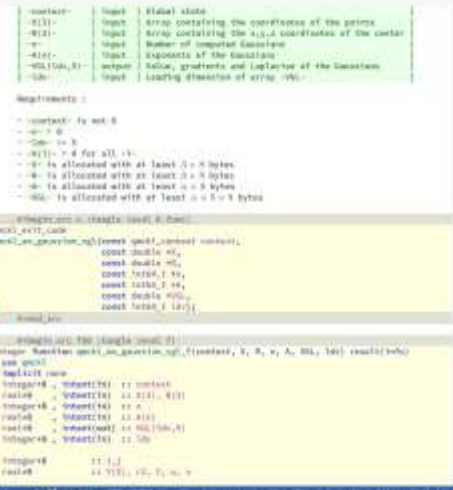

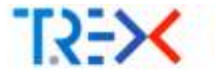

### **Generated code**

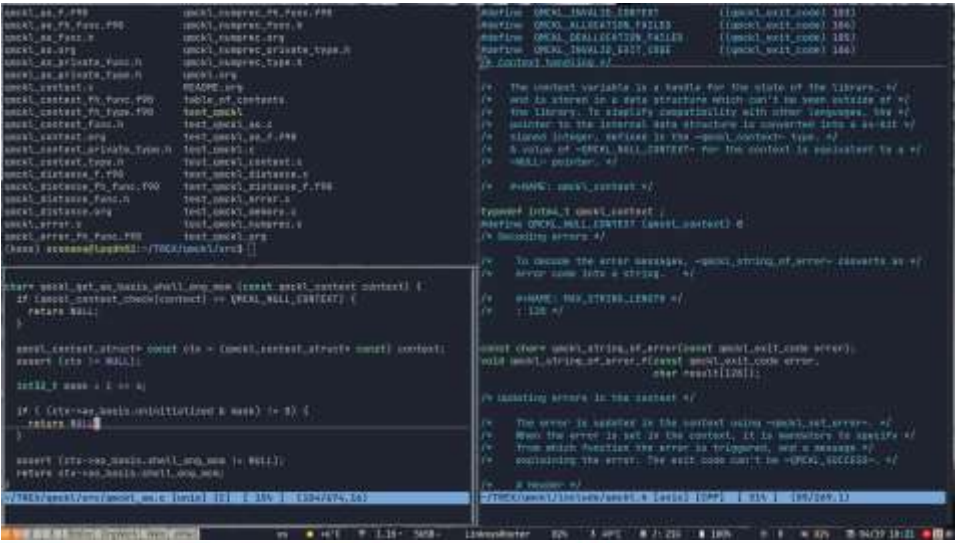

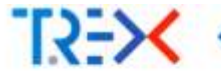

## **Generated web site**

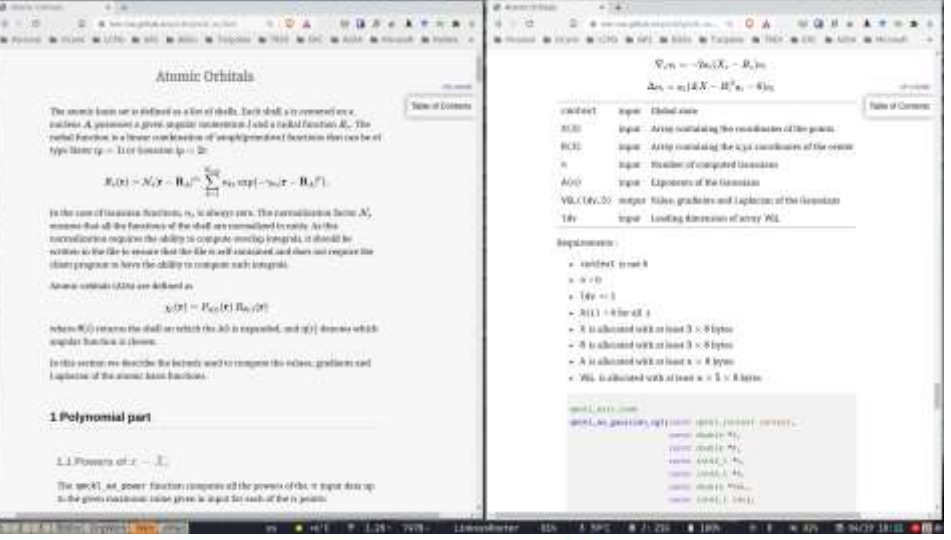

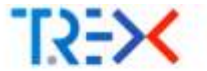

At each QMC step, we need to evaluate  $E_{\text{loc}}(r_1, \ldots, r_N) = \frac{\hat{H}\Psi(r_1, \ldots, r_N)}{\Psi(r_1, \ldots, r_N)}$ :

- $\blacksquare$  Ψ(r<sub>1</sub>, , , , , r<sub>N</sub>)
- ∆ *<sup>i</sup>*Ψ(r1*, . .. ,*r*i, .. . ,*r*<sup>N</sup>* ): kinetic energy
- ∇*→i*Ψ(r1*,. .. ,*r*i, .. . ,*r*<sup>N</sup>* ): drift in the stochastic process

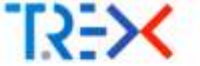

At each QMC step, we need to evaluate  $E_{\text{loc}}(r_1, \ldots, r_N) = \frac{\hat{H}\Psi(r_1, \ldots, r_N)}{\Psi(r_1, \ldots, r_N)}$ :

- Ψ(r1*, . . .,*r*<sup>N</sup>* )
- ∆ *<sup>i</sup>*Ψ(r1*, . .. ,*r*i, .. . ,*r*<sup>N</sup>* ): kinetic energy
- ∇*→i*Ψ(r1*,. .. ,*r*i, .. . ,*r*<sup>N</sup>* ): drift in the stochastic process

## **Kernels implemented and well tested today**

- $\blacksquare$  AOs: *χ*(r),  $\overline{\nabla} \chi$ (r), Δ *χ*(r)
- $\blacksquare$  MOs:  $\varphi(r)$ ,  $\nabla\varphi(r)$ , Δ $\varphi(r)$
- Jastrow correlation factor (eN, ee, eeN)
- Inverses of small matrices

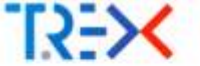

At each QMC step, we need to evaluate  $E_{\text{loc}}(r_1, \ldots, r_N) = \frac{\hat{H}\Psi(r_1, \ldots, r_N)}{\Psi(r_1, \ldots, r_N)}$ :

- Ψ(r1*, . . .,*r*<sup>N</sup>* )
- ∆ *<sup>i</sup>*Ψ(r1*, . .. ,*r*i, .. . ,*r*<sup>N</sup>* ): kinetic energy
- ∇*→i*Ψ(r1*,. .. ,*r*i, .. . ,*r*<sup>N</sup>* ): drift in the stochastic process

## **Kernels implemented and well tested today**

- AOs: *χ*(r)*,*∇*→χ*(r)*,*∆ *χ*(r)
- $\blacksquare$  MOs:  $\varphi(r)$ ,  $\forall \varphi(r)$ , Δ $\varphi(r)$
- Jastrow correlation factor (eN, ee, eeN)
- Inverses of small matrices

## **Work in progress**

Everything else required to compute Ψ,  $\nabla\Psi$  and  $\Delta\Psi$ .

#### **Dependencies between kernels**

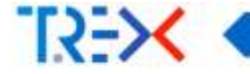

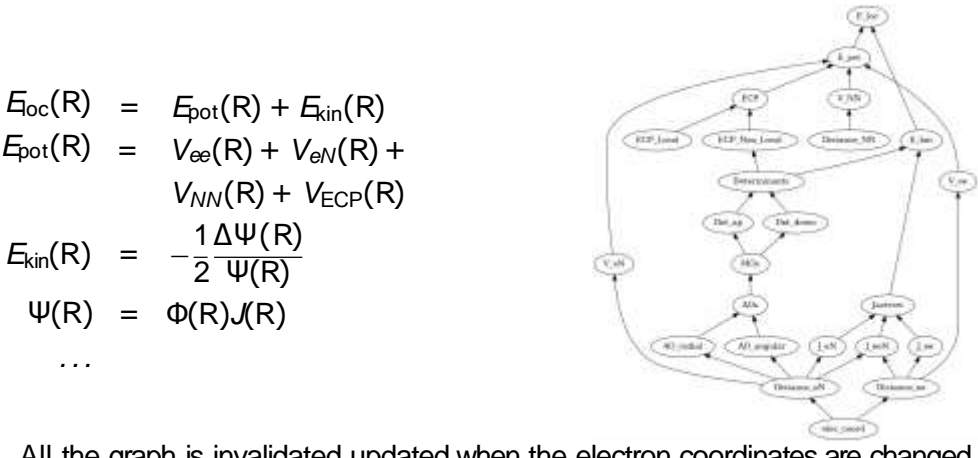

All the graph is invalidated updated when the electron coordinates are changed.

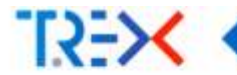

# <span id="page-30-0"></span>**[Algorithms](#page-30-0)**

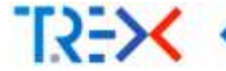

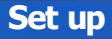

Before computing anything, QMCkl needs to be given a trial wave function.

#### **Setting wave function parameters**

- Wave function exchange between codes is a major difficulty
- **Our solution:** 
	- Define a standard format for wavefunction parameters
	- **TREXIO: TREX Input/Output library (see Evgeny Posenitskiy's presentation)**

### **Initialization of QMCkl**

Two ways:

- **1 Control : Each array can be set by hand**
- 2 Simplicity : Read all the wave function parameters from a TREXIO file

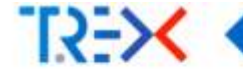

**Atomic Orbitals (AOs)**

#### Atomic Orbitals

$$
R_{s}(r) = N_{s}|r - R_{A}|^{n_{s}} \sum_{k=1}^{\frac{N_{\text{prim}}}{2}} a_{ks} f_{ks} \exp(-\gamma_{ks}|r - R_{A}|^{p}).
$$

#### **Flexible**

- Software like GAMESS use different normalization factors for *d* orbitals
- Implementing Slater-type orbitals is a minor modification (in the very long to-do list)
- Contribution from the FHI-AIMS group for the evaluation of numerical AOs
- Separation of the radial and angular components packed in shells
- Efficient computation of powers of *x*, *y*, *z* to maximize data re-use

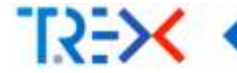

#### **Atomic Orbitals: Linear scaling**

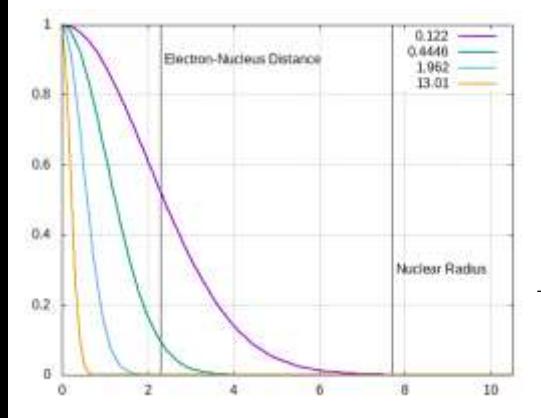

- Definition of an atomic radius for each nucleus beyond which all AOs are zero (VGL*<sup>a</sup>* ).
- **Primitives are sorted in ascending order of the** exponents.
- Only non-zero elements are computed

*<sup>a</sup>*VGL: value, gradients, Laplacian

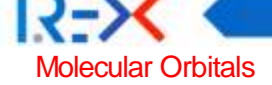

#### **Molecular Orbitals (MOs)**

#### *i j* Σ *k* Σ  $\varphi_i(\mathsf{r}_j) = A_{ik}\chi_k(\mathsf{r}_j)$ *k* Σ  $\nabla_{\mathbf{x}} \varphi_i(\mathbf{r}_j) = A_{ik} \nabla_{\mathbf{x}} \chi_k(\mathbf{r}_j)$ *k* Σ  $\nabla_y \varphi_i(\mathbf{r}_j) = A_{ik} \nabla_y \chi_k(\mathbf{r}_j)$ *k* Σ  $\nabla_z \varphi_i(\mathbf{r}_j) = A_{ik} \nabla_z \chi_k(\mathbf{r}_j)$  $Δφ<sub>i</sub>(r<sub>j</sub>) = A<sub>ik</sub>Δχ<sub>k</sub>(r<sub>j</sub>)$  $B_1 = A \cdot C_1$  $B_2 = A \cdot C_2$  $B_3 = A \cdot C_3$  $B_4 = A \cdot C_4$  $B_5 = A \cdot C_5$

*k*

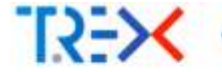

- **QMC=Chem (2013):** <https://doi.org/10.1002/jcc.23216>
- Exploits the common sparse character of the AO matrices:
	- When  $\chi(r) = 0$  because r is too far, all the derivatives are also zero
	- Quadratic scaling
- Can be fully vectorized
	- >60% of peak performance on Sandy-Bridge CPUs

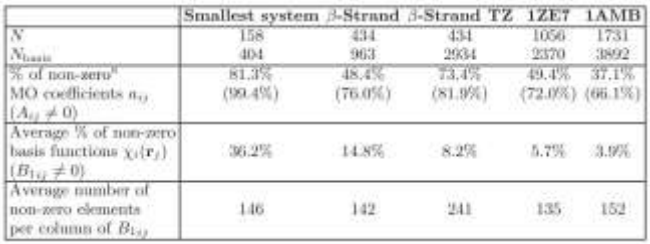

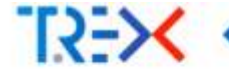

## **Sparse / dense matrix multiplication**

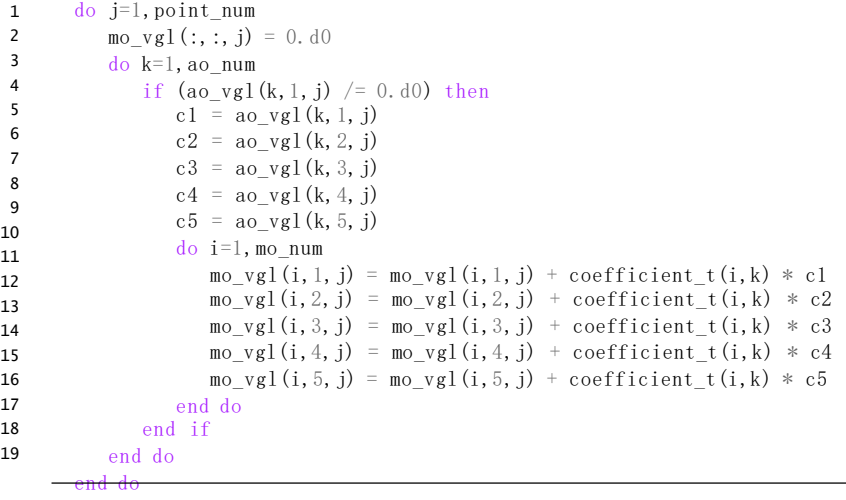

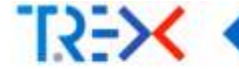

## **Sparse / dense matrix multiplication**

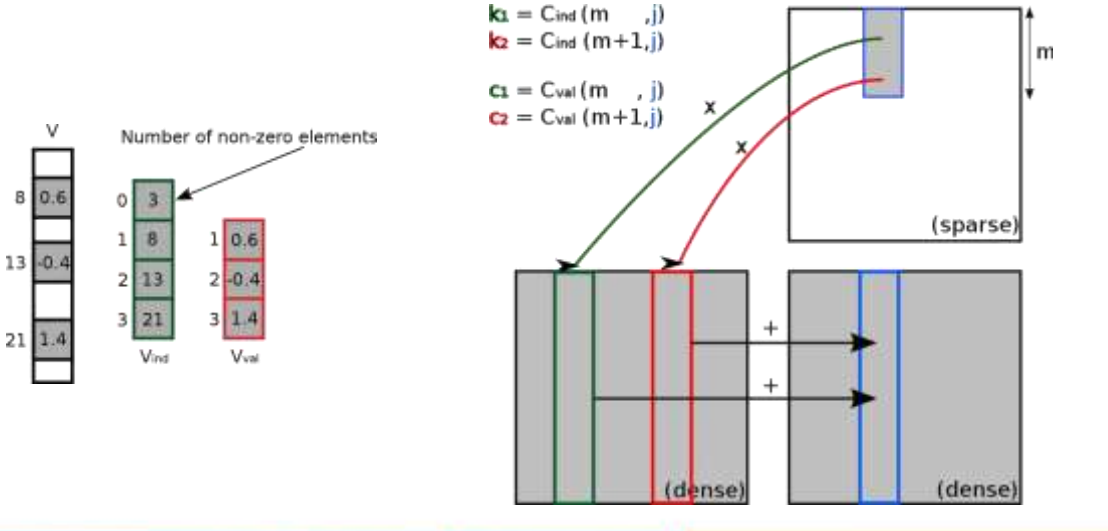

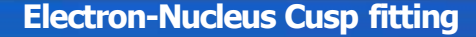

$$
\varphi_{\text{cusp }i}(\mathsf{r}) = \varphi_i(\mathsf{r}) - \varphi_{\mathsf{S}_{A}i}(\mathsf{r}) + \sum_{k=0}^{\mathsf{S}^3} f_k |\mathsf{r} - \mathsf{R}_{A}|^k, \quad \text{where } |\mathsf{r} - \mathsf{R}_{A}| < r_{\text{cusp},A}
$$

*φsAi*: contributions of the *s* AOs centered at *A* to MO *φi*.

■ 3 conditions:

 $T2\rightarrow$ 

- Electron-nucleus cusp at |r − R*A*| = 0
- **n** Continuity of the MO:  $\varphi_{\text{cusp }i} = \varphi_i$  when  $|r - R_A| = r_{\text{cusp},A}$
- Continuity of the gradient:  $\nabla \varphi_{\text{cusp }i}(\mathbf{r}) = \nabla \varphi_i(\mathbf{r})$  when  $|\mathbf{r} - \mathbf{R}_A| = r_{\text{cusp }A}$

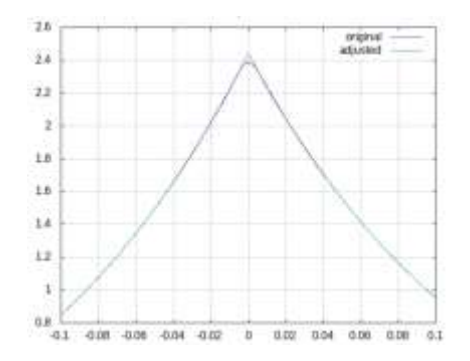

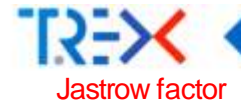

#### *J*een(r*,* R) = *<sup>N</sup>*Σnucl *<sup>N</sup>*Σelec Σ*i−* <sup>1</sup> *<sup>N</sup>*Σnord Σ*p−* <sup>1</sup> *p− <sup>k</sup>*Σ *−* 2*δk,*<sup>0</sup> *clkp<sup>α</sup>* (*rij*) *k* h  $(R_{ia})^l + (R_{ja})^l$ i (*Ri <sup>α</sup> Rjα*) (*p−k−l*)*/*2 *α*=1 *i*=1 *j* =1 *p*=2 *k*=0 *l*=0

can be rewritten as

$$
J_{\text{een}}(r, R) = \n\begin{aligned}\n\mathcal{L}_{\text{Bend}}(r, R) &= \n\begin{aligned}\n\mathcal{L}_{\text{Bend}}(r, R) &= \n\begin{aligned}\n\mathcal{L}_{\text{Bend}}(r, R) &= \n\begin{aligned}\n\mathcal{L}_{\text{Bend}}(r, R) &= \n\begin{aligned}\n\mathcal{L}_{\text{Bend}}(r, R) &= \n\begin{aligned}\n\mathcal{L}_{\text{Bend}}(r, R) &= \n\mathcal{L}_{\text{Bend}}(r, R) &= \n\mathcal{L}_{\text{Bend}}(r, R) &
$$

 $j = 1$ 

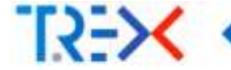

$$
\nabla_{im} J_{\text{een}}(r, R) = \n\begin{array}{ll}\n\sum_{\text{ford}} \sum_{i=1}^{n} p - k \sum_{i=1}^{n} \sum_{i=1}^{n} \sum_{j=1}^{n} \sum_{j=1}^{n} \frac{1}{(j_{i,m,a,(p-k-l)/2} \sum_{i=1}^{n} p_{i,a,k,(p-k+l)/2} + \sum_{i=1}^{n} \sum_{j=1}^{n} \frac{1}{(j_{i,m,a,(p-k+l)/2} \sum_{i=1}^{n} p_{i,a,k,(p-k-l)/2} + \sum_{i=1}^{n} \sum_{i=1}^{n} \frac{1}{(j_{i,m,a,(p-k+l)/2} \sum_{i=1}^{n} \sum_{j=1}^{n} \frac{1}{(j_{i,m,a,(p-k+l)/2} \sum_{i=1}^{n} \frac{1}{(j_{i,m,a,(p-k+l)/2} \sum_{i=1}^{n} p_{i,a,(p-k+l)/2} + \sum_{i=1}^{n} \frac{1}{(j_{i,m,a,(p-k+l)/2} \sum_{i=1}^{n} \frac{1}{(j_{i,m,a,(p-k+l)/2} \sum_{i=1}^{n} \frac{1}{(j_{i,m,a
$$

with

$$
\overline{G}_{i,m,a,l} = \frac{\partial (R_{ia})}{\partial r_i}, \qquad \overline{g}_{i,m,j,k} = \frac{\partial (r_{ij}\beta)}{\partial r_i}, \qquad \text{and } \overline{Q}_{i,m,a,k,l} = \frac{\overline{Q}_{elec}}{g_{i,m,j,k}} \overline{R}_{j,a,l}
$$

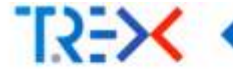

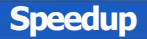

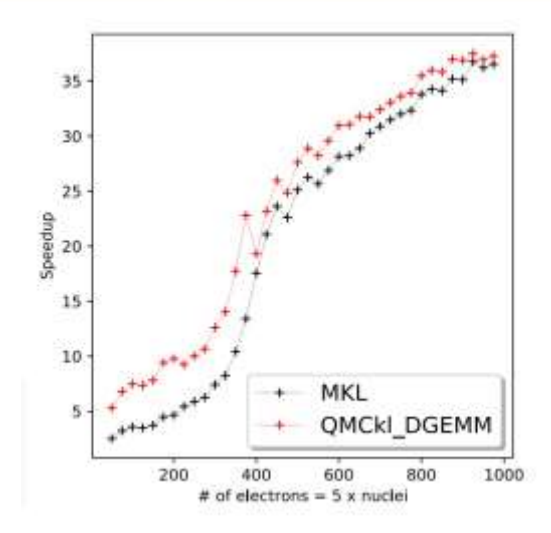

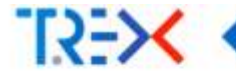

# <span id="page-42-0"></span>**HPC [implementations](#page-42-0)**

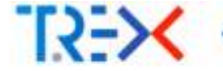

### **MAQAO, developed by the UVSQ team, is used to help us optimize the CPU code**

**CPU**

- **Loop-level diagnostics**
- **Nectorization ratio**
- **Hints to improve efficiency**
- **Algorithms rewritten in C:** 
	- C compilers are usually more mature than Fortran on new hardware
	- Access to more low-level features than Fortran (pinned memory, alignment, inline assembly, etc)
- **Precision can be changed on-the-fly: switch to single-precision if possible**
- Specialization:
	- Specialization for *s*, *p* and *d* AOs
	- Inverse of small matrices hard-coded for  $2 \times 2$  to  $5 \times 5$
	- Small matrix multiplication

. . .

**Cofactor**  $4 \times 4$ 

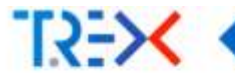

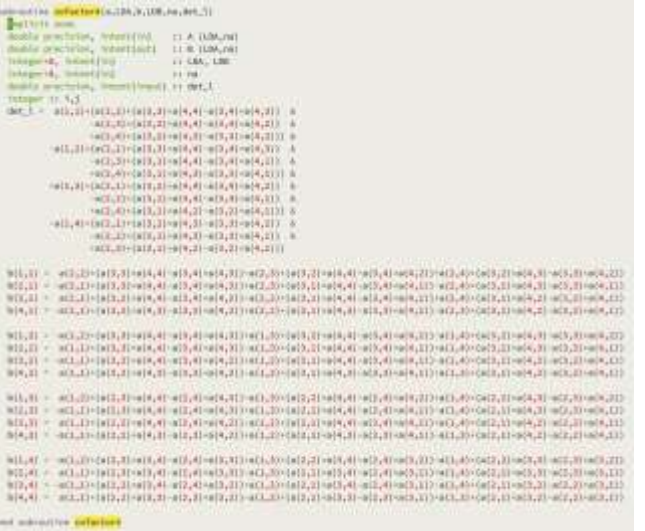

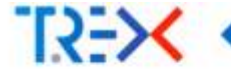

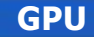

- GPU library has the same functions, suffixed with  $device$
- **T** Two different flavours: OpenMP or OpenACC
- **Possibility to use CPU and GPU library together in the same code**
- In early development, not fully integrated to our codes yet (work in progress)
- Although the kemels are fast on Nvidia GPUs, GPU acceleration is not clear because of data transfer
	- **Maybe efficient on next generation of hardware**
- On GPU, brute-force CuBLAS DGEMM is faster than sparse AO-MO transformation. Energy efficiency?

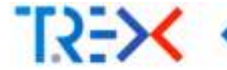

- Tensor core instructions are not generated in OpenMP kernels  $=\Rightarrow$  ≤ 50% peak DP
- Conflict between OpenMP runtime of the code and of QMCkl-GPU =⇒
	- Need to compile the code with GPU compiler (Nvfortran)
	- May not compile, or with low CPU efficiency
	- Our solution: decouple QMCkI-CPU and QMCkI-GPU and recover CPU performance with QMCkl-CPU
- RocBLAS ∼ CuBLAS, but some OpenMP kernels have 10× lower performance on AMD GPUs than Nvidia (under investigation. . .)
- Unreliable software stack:  $\Rightarrow$  Comparedto CPU, very inefficient in human resources
- Open Question:
	- **Should we have opted instead for vendor-specific implementations? (Cuda, HIP)**

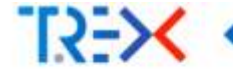

- 1 \$ tar -zxvf qmckl.tar.gz
- 2 \$ cd qmckl
- 3 \$ ./configure --enable-hpc
- $$ make -j 32$
- 5 \$ make check
- 6 \$ make install
	- $\blacksquare$  QMCkl has been used in
		- $C / C++$
		- **Fortran**
		- **Python**
		- Julia
		- **Rust**
- **very few dependencies:** 
	- **BLAS/Lapack (CPU)**
	- TREXIO (optional) with HDF5 (optional)
- **BSD** license: very permissive. You can distribute the tar. gz with your code
- **Hosted on GitHub:**

<https://github.com/trex-coe/qmckl>

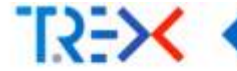

# <span id="page-48-0"></span>**[Integration](#page-48-0) into TREX codes**

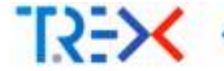

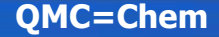

#### ■ Single-core benchmark: C<sub>60</sub>, Hartree-Fock/cc-pVQZ/ECP(BFD)

- Time for a single MC step (all-electrons)
- **4140 AOs, 120 MOs, 240 electrons**

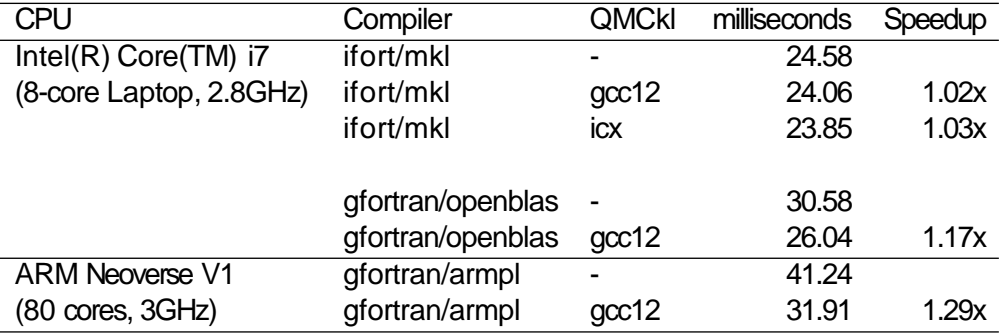

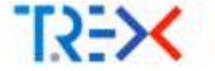

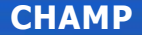

- Single-core benchmark: C<sub>60</sub>, Hartree-Fock/cc-pVXZ/ECP(BFD)
	- Short VMC run
	- 4140 AOs, 120 MOs, 240 electrons

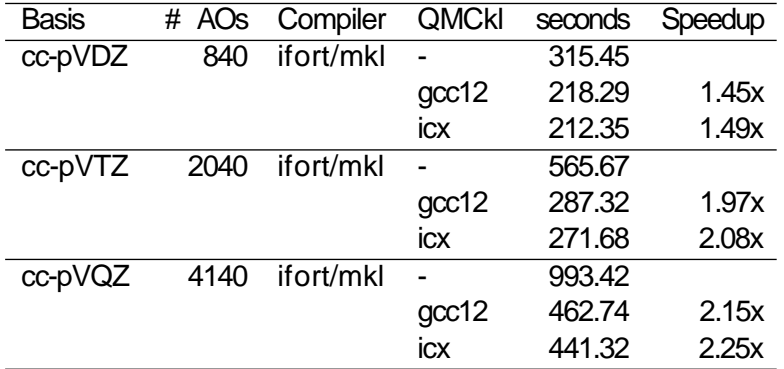

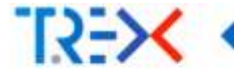

- Reproducibility of QMC calculations (Jastrow factors)
- **3D** visualization software:
	- **AO** or MO visualization
	- $\blacksquare$  Interpretative methods like AIM or ELF
- **Numerical integration** 
	- Computation of density grids for DFT with gradients
	- Jastrow factor in transcorrelated methods (Quantum Package)
- Teaching QMC algorithms in Jupyter notebooks
- **Implementation of QMC methods in traditional quantum chemistry software**

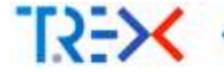

```
1 import qmckl
2 import numpy as np
3
4 def main(trexio filename):
5 context = qmckl.context_create() # Create a QMCkl con tex t
6 qmckl.trexio read(context, trexio filename) # Read the TREXIO file into the context
      nucl num = qmckl.get nucleus num(context) # Get the number of nuclei
      nucl_coord = qmckl.get_nucleus_coord(context, ' N ' , nucl_num*3) # Get the nuclear coordinates
      nucl coord = np.reshape(nucl coord, (3, \text{nucl num}))mo_num = \alpha anckl.get_mo_basis_mo_num(context) \# Get the number of MOs
      point = setup grid points (nucl coord)
      point num = len(point)qmckl.set_point(context, ' N ' , point_num, np.reshape(point, (point_num*3))) # Give poin ts to QMCkl
7
8
9
10
11
12
13
14
15
16
17
18
19
20
      mo_value = qmckl.get_mo_basis_mo_value(context, point_num*mo_num) # Get the values of the MOs
      qmckl.context_destroy(context) # Free QMCkl res ources
```
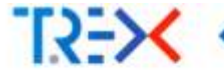

### **Contributors**

### **CNRS**

- **Vijay Gopal Chilkuri**
- **Evgeny Posenitskiy**
- **Anthony Scemama**

## **U-Twente**

- Ravindra Shinde
- **Edgar Landinez Borda**
- Ramon Lorenzo Panades-Barrueta
- **Claudia Filippi**

### **SISSA**

- Oto Kohulak
- Sandro Sorella

## **CINECA**

- Tommaso Gorni
- Gianfranco Abrusci

## **UVSQ**

- François Coppens
- **Kevin Camus**
- **Aurelien Delval**
- **Max Hoffer**
- Pablo Heitor De Oliveira Castro Herrero
- **Cedric Valensi**
- William Jalby